**Identity Services (IdS) Master Veteran Index**

### **Identity Management Toolkit (IdM TK) Release Notes**

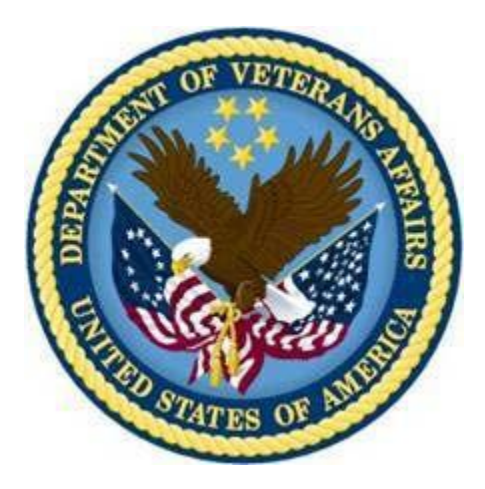

**October 2010**

# R‡#f.t O \* #" < \*

#### North Chicago Enhancement

• Add new "Attended Search threshold" value to support the returning a larger range of selectable candidates (needed to support when SSN is not provided or unavailable)

#### VRM IAM IPT

• Add DoD Correlation based on VA LOB Business

#### IdM User -HcIdM (WorkStream)

- General Usability enhancements
- Manage Potential Duplicate enhancement
- Exception search enhancement
- TK display support for NHIN larger Identifiers
- TK support for PIV card login authentication

#### IdM Service (WorkStream)

- Establish DoD Query WebService Interface
- Establish DoD Update Patient WebService Interface
- Establish DoD Add Person WebService Interface
- Establish GetProfile WebService
- Create Admin tools to manually monitor and trigger WebServices
- Enhance VA IdM Service internal integration to support Baker VRM (EDIPI/MVI) decision

## **IdM TK 1.5.0.16 Release Notes**

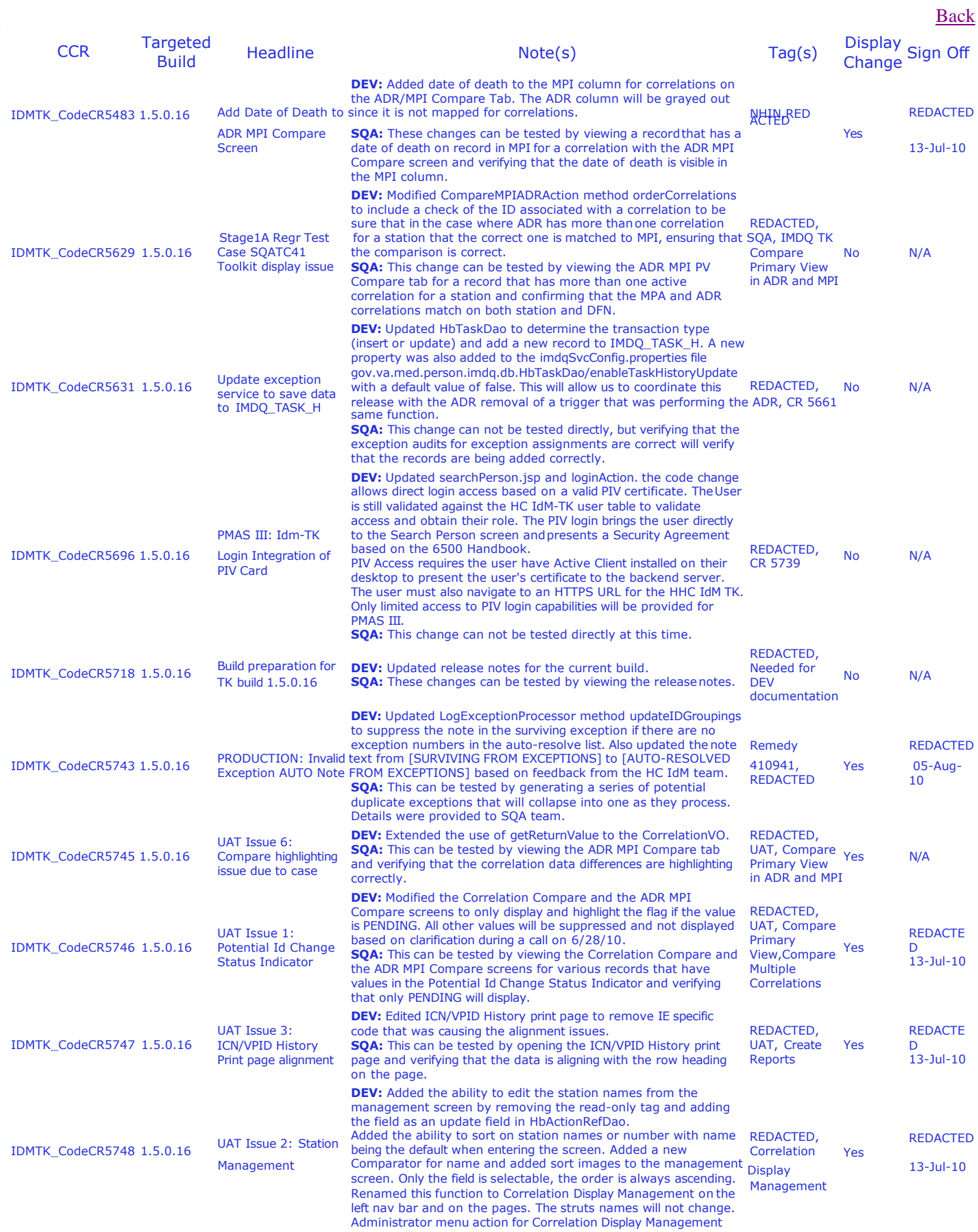

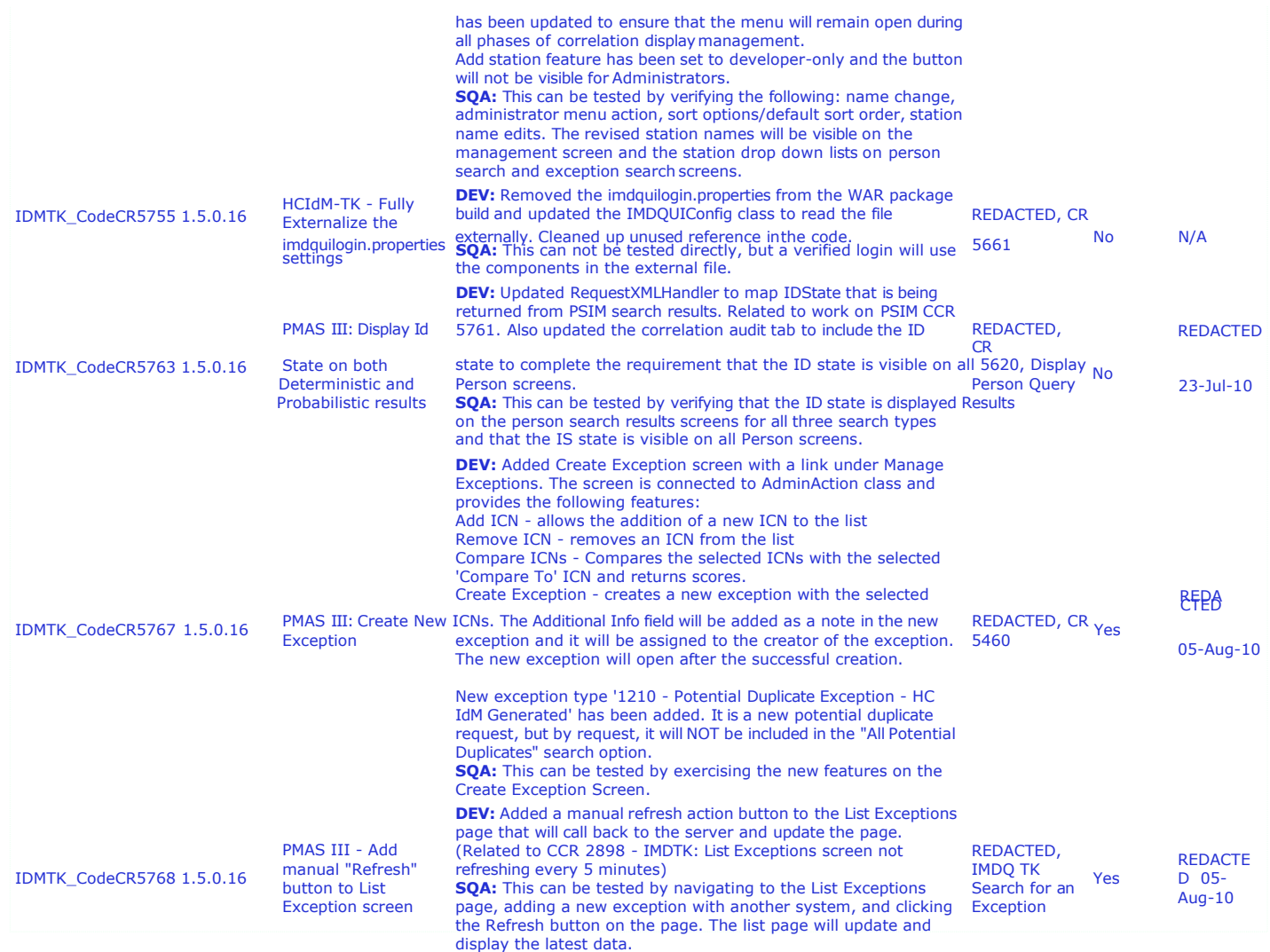

## **1.5.0.16 INTERNAL MAINTENANCE UPDATES**

Targeted Build **Description** Description **Note**(s)

### **IdM TK 1.5.0.17 Release Notes**

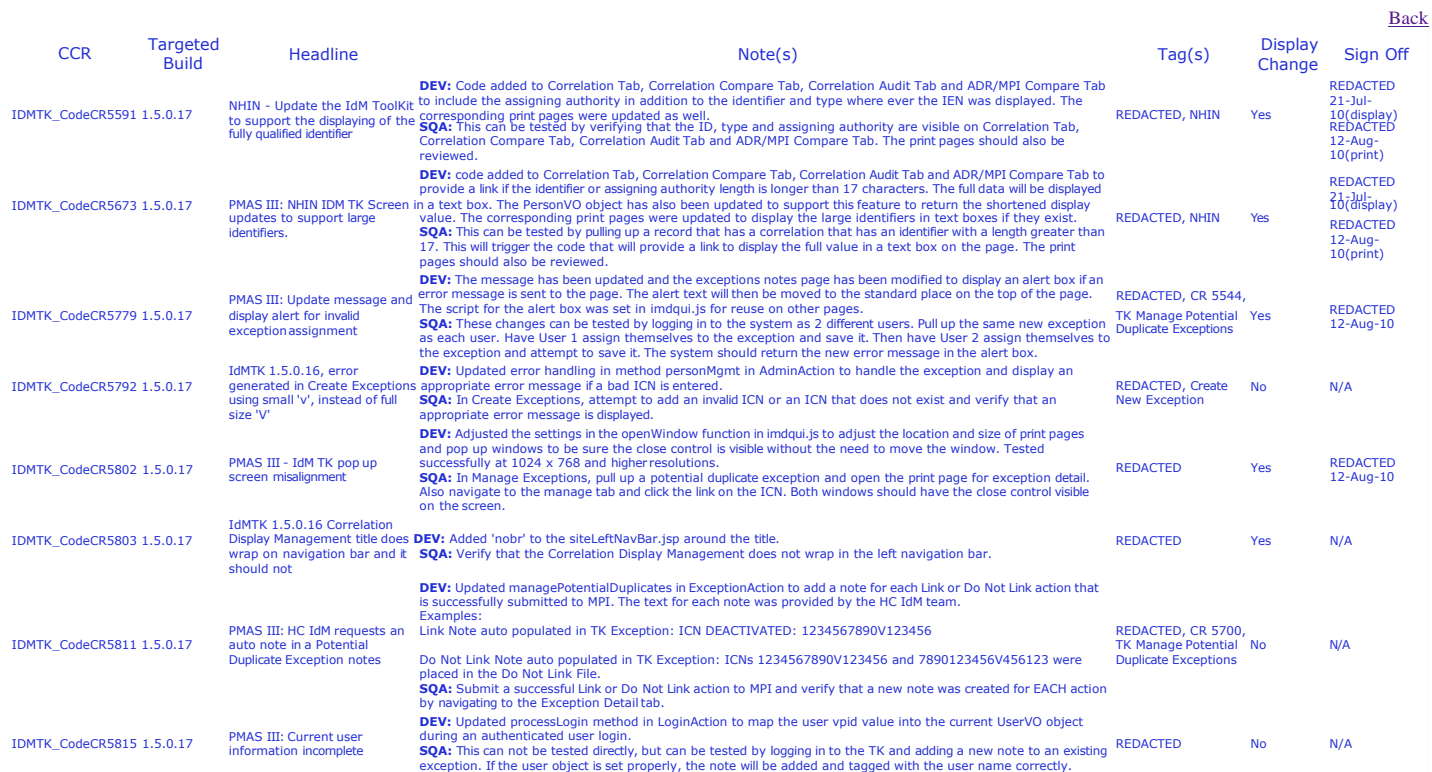

### **1.5.0.17 INTERNAL MAINTENANCE UPDATES**

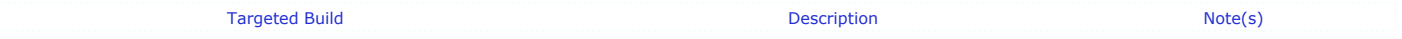

### **1.5.0.17 UPCOMING ITEMS**

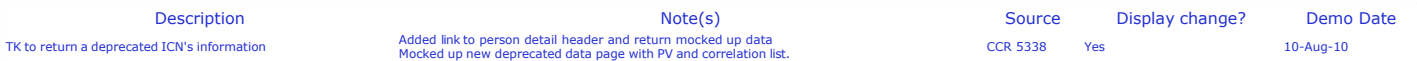

# IdM TK 1.5.0.18 Release Notes

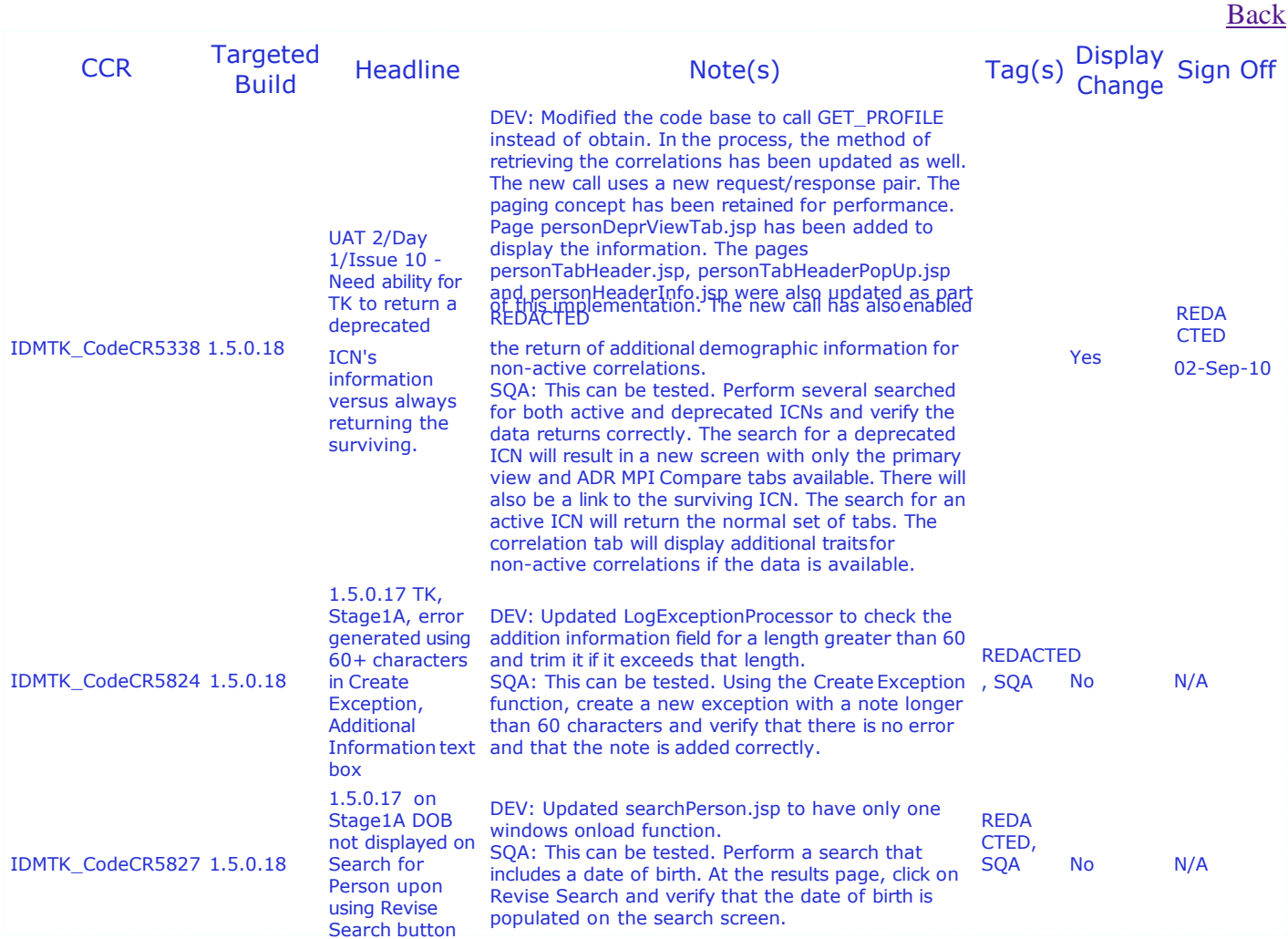

# 1.5.0.18 INTERNAL MAINTENANCE UPDATES

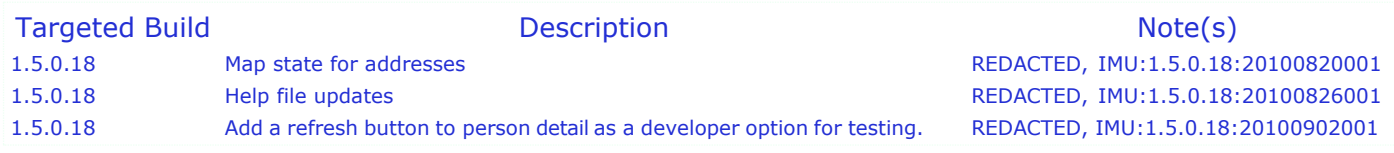

# 1.5.0.18 UPCOMING ITEMS

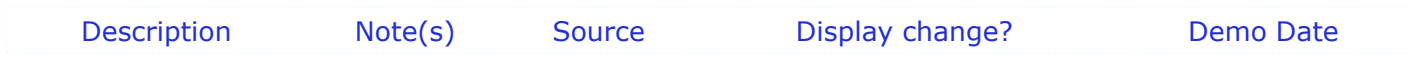